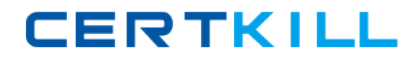

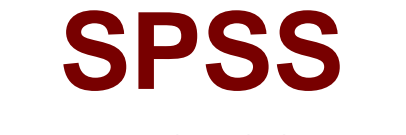

# **Exam IBMSPSSMBPDA**

# **IBM® SPSS® Modeler - Business Partner Data Analyst Associate**

# **Exam**

**Version: 6.0**

**[ Total Questions: 25 ]**

[https://certkill.com](http://certkill.com)

**CERTKILL** 

## **Question No : 1**

The optional binning method in the Binning node uses a Supervisor field to determine the binning cut points.

**A.** True

**B.** False

# **Answer: A**

Reference:

ftp://ftp.software.ibm.com/software/analytics/spss/documentation/modeler/14.2/en/SourceP rocessOutputNodes.pdf

## **Question No : 2**

System undefined values (\$null\$) are automatically defined as blank (missing) values in IBM SPSS Modeler.

#### **A.** True **B.** False

#### **Answer: B** Reference:

ftp://ftp.software.ibm.com/software/analytics/spss/documentation/modeler/14.2/en/SourceP rocessOutputNodes.pdf - p.122

#### **Question No : 3**

Which method would be used on the Merge node in order to combine a file containing 100 products and a file containing 50 suppliers and retain only the matching records?

- **A.** Inner join
- **B.** Anti-join
- **C.** Full outer join
- **D.** Partial outer join

**CERTKILL** 

### **Answer: A**

Reference:

ftp://ftp.software.ibm.com/software/analytics/spss/documentation/modeler/14.2/en/SourceP rocessOutputNodes.pdf, p.72

# **Question No : 4**

Which fields are created by this Derive dialog?

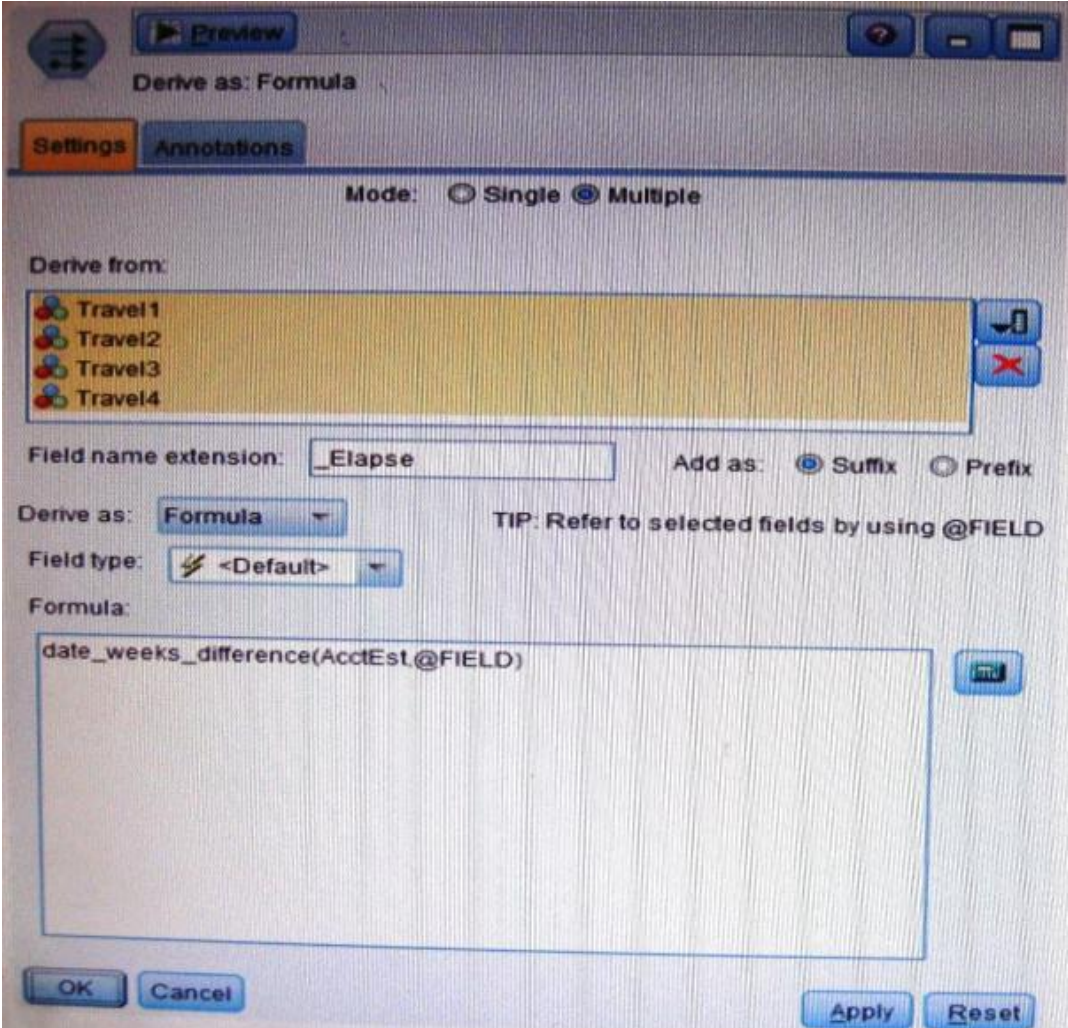

**A.** Three fields representing the difference between Travel-1 and each of other Travel fields.

**B.** No operation will be performed because the express is invalid.

**C.** Four fields representing the difference in weeks between AcctEst and each of the travel